## SAP ABAP table TFIBLORIGINT {Meaning of an Origin Indicator}

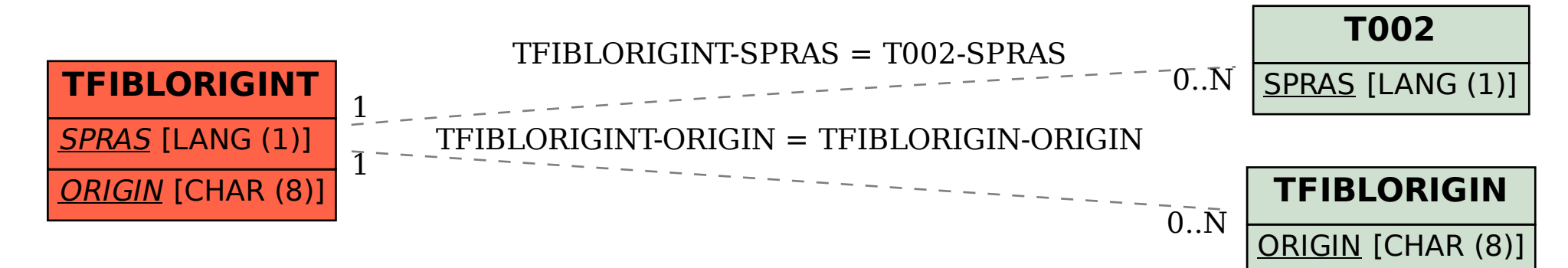